# Package 'SOMbrero'

June 8, 2020

<span id="page-0-0"></span>Title SOM Bound to Realize Euclidean and Relational Outputs

Version 1.3

Date 2020-06-08

Maintainer Nathalie Vialaneix <nathalie.vialaneix@inrae.fr>

Description The stochastic (also called on-line) version of the Self-Organising Map (SOM) algorithm is provided. Different versions of the algorithm are implemented, for numeric and relational data and for contingency tables as described, respectively, in Kohonen (2001) <isbn:3-540-67921-9>, Olteanu & Villa-Vialaneix (2005) <doi:10.1016/j.neucom.2013.11.047> and Cottrell et al (2004) <doi:10.1016/j.neunet.2004.07.010>. The package also contains many plotting features (to help the user interpret the results) and a graphical user interface based on 'shiny'.

#### BugReports <http://github.com/tuxette/sombrero/issues>

**Depends** R ( $>= 3.1.0$ ), igraph ( $>= 1.0$ )

Imports scatterplot3d, shiny, grDevices, graphics, stats, ggplot2, ggwordcloud, metR, interp

Suggests testthat, rmarkdown, knitr, hexbin, shinycssloaders, shinyBS, shinyjs, shinyjqui

License GPL  $(>= 2)$ 

Repository CRAN

VignetteBuilder knitr

Encoding UTF-8

RoxygenNote 7.1.0

NeedsCompilation no

Author Nathalie Vialaneix [aut, cre], Elise Maigne [aut], Jerome Mariette [aut], Madalina Olteanu [aut], Fabrice Rossi [aut], Laura Bendhaiba [ctb], Julien Boelaert [ctb]

<span id="page-1-0"></span>Date/Publication 2020-06-08 15:00:19 UTC

# R topics documented:

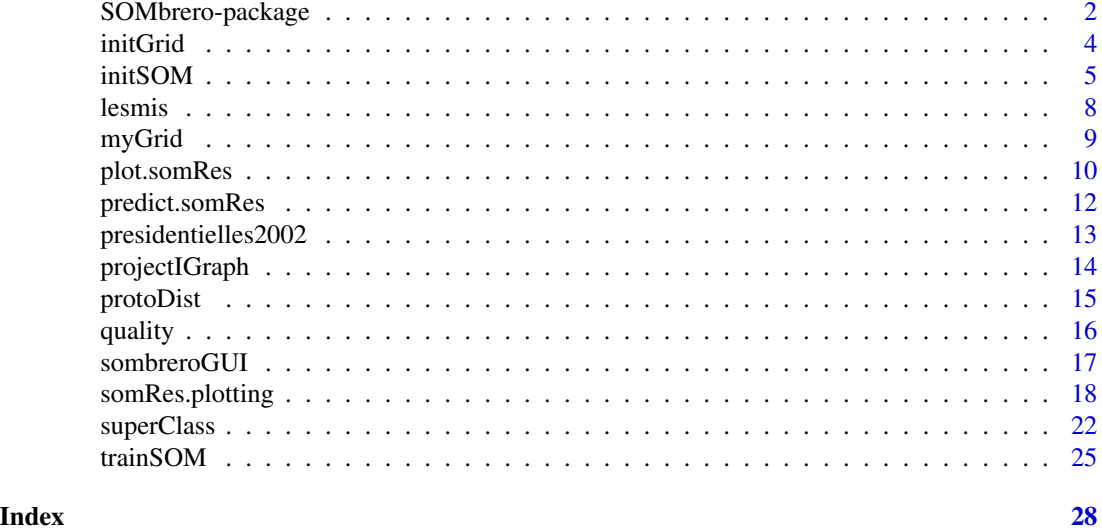

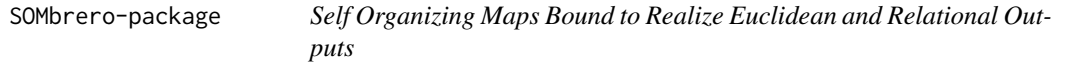

# Description

This package implements the stochastic (also called on-line) Self-Organizing Map (SOM) algorithms for numeric and relational data.

It is based on a grid (see [initGrid](#page-3-1)), which is part of the parameters given to the algorithm (see [initSOM](#page-4-1) and [trainSOM](#page-24-1)). Many graphs can help you with the results (see [plot.somRes](#page-9-1)).

# Details

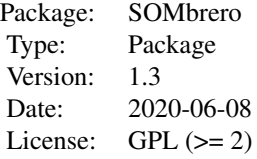

The version of the SOM algorithm implemented in this package is the stochastic version.

Several variants able to handle non-vectorial data are also implemented in their stochastic versions: type="korresp" for contingency tables, as described in Cottrell et al., 2004 (with the observation weights defined in Cottrell and Letremy, 2005) and type="relational" for dissimilarity data, as described in Olteanu and Villa-Vialaneix, 2015a with the fast implementation of Mariette *et al.*,

# <span id="page-2-0"></span>SOMbrero-package 3

2017. A special focus has been put on representing graphs, as described in Olteanu and Villa-Vialaneix, 2015b.

#### Author(s)

Nathalie Vialaneix <nathalie.vialaneix@inrae.fr>  $Élise$  Maigné  $\leq$ elise.maigne@inrae.fr> Jérome Mariette <jerome.mariette@inrae.fr> Madalina Olteanu <madalina.olteanu@univ-paris1.fr> Fabrice Rossi <fabrice.rossi@apiacoa.org> Laura Bendhaiba <laurabendhaiba@gmail.com> Julien Boelaert <julien.boelaert@gmail.com>

Maintainer: Nathalie Vialaneix <nathalie.vialaneix@inrae.fr>

#### References

Kohonen T. (2001) *Self-Organizing Maps*. Berlin/Heidelberg: Springer-Verlag, 3rd edition.

Cottrell M., Ibbou S., Letrémy P. (2004) SOM-based algorithms for qualitative variables. *Neural Networks*, 17, 1149-1167.

Cottrell M., Letrémy P. (2005) How to use the Kohonen algorithm to simultaneously analyse individuals in a survey. *Neurocomputing*, 21, 119-138.

Letrémy P. (2005) Programmes basés sur l'algorithme de Kohonen et dediés à l'analyse des données. SAS/IML programs for 'korresp'. <http://samm.univ-paris1.fr/Programmes-SAS-de-cartes-auto>.

Mariette J., Rossi F., Olteanu M., Villa-Vialaneix N. (2017) Accelerating stochastic kernel SOM. In: M. Verleysen, *XXVth European Symposium on Artificial Neural Networks, Computational Intelligence and Machine Learning (ESANN 2017)*, i6doc, Bruges, Belgium, 269-274.

Olteanu M., Villa-Vialaneix N. (2015a) On-line relational and multiple relational SOM. *Neurocomputing*, 147, 15-30.

Olteanu M., Villa-Vialaneix N. (2015b) Using SOMbrero for clustering and visualizing graphs. *Journal de la Société Française de Statistique*, 156, 95-119.

Rossi F. (2013) yasomi: Yet Another Self-Organising Map Implementation. R package, version 0.3. <https://github.com/fabrice-rossi/yasomi>

Villa-Vialaneix N. (2017) Stochastic self-organizing map variants with the R package SOMbrero. In: J.C. Lamirel, M. Cottrell, M. Olteanu, *12th International Workshop on Self-Organizing Maps and Learning Vector Quantization, Clustering and Data Visualization (Proceedings of WSOM 2017)*, IEEE, Nancy, France.

# See Also

[initGrid](#page-3-1), [trainSOM](#page-24-1), [plot.somRes](#page-9-1) and [sombreroGUI](#page-16-1).

<span id="page-3-1"></span><span id="page-3-0"></span>

#### Description

Create an empty (square) grid equipped with topology.

### Usage

```
initGrid(
  dimension = c(5, 5),
  topo = c("square", "hexagonal"),
  dist.type = c("euclidean", "maximum", "manhattan", "canberra", "minkowski",
    "letremy")
)
```
#### Arguments

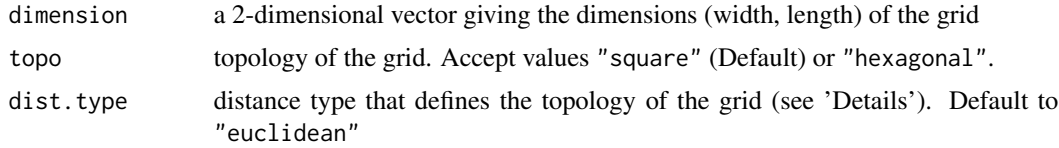

#### Details

The units (neurons) of the grid are positionned at coordinates  $(1,1)$ ,  $(1,2)$ ,  $(1,3)$ , ...,  $(2,1)$ ,  $(2,2)$ , ..., for the square topology. The topology of the map is defined by a distance based on those coordinates, that can be one of "euclidean", "maximum", "manhattan", "canberra", "minkowski", "letremy", where the first 5 ones correspond to distance methods implemented in [dist](#page-0-0) and "letremy" is the distance of the original implementation by Patrick Letremy that switches between "maximum" and "euclidean" during the training.

#### Value

an object of class myGrid with the following entries:

- coord 2-column matrix with x and y coordinates of the grid units
- topo topology of the grid;
- dim dimensions of the grid (width corresponds to x coordinates)
- dist.type distance type that defines the topology of the grid.

### Author(s)

Élise Maigné  $\leq$ elise.maigne@inrae.fr> Madalina Olteanu <madalina.olteanu@univ-paris1.fr> Nathalie Vialaneix <nathalie.vialaneix@inrae.fr>

#### <span id="page-4-0"></span>initSOM 5

#### References

Letrémy P. (2005) Programmes basés sur l'algorithme de Kohonen et dédiés à l'analyse des données. SAS/IML programs for 'korresp'. <http://samm.univ-paris1.fr/Programmes-SAS-de-cartes-auto>

#### See Also

[plot.myGrid](#page-8-1) for plotting the grid

### Examples

```
initGrid()
initGrid(dimension=c(5, 7), dist.type = "maximum")
```
<span id="page-4-1"></span>initSOM *Initialize parameters for the SOM algorithm*

#### Description

The initSOM function returns a paramSOM class object that contains the parameters needed to run the SOM algorithm.

#### Usage

```
initSOM(
  dimension = c(5, 5),
  topo = c("square", "hexagonal"),
  radius.type = c("gaussian", "letremy"),
  dist.type = switch(match.arg(radius.type), letremy = "letremy", gaussian =
    "euclidean"),
  type = c("numeric", "relational", "korresp"),
  mode = c("online"),affectation = c("standard", "heskes"),
 maxit = 500,
 nb.save = 0,
 verbose = FALSE,
 proto@ = NULL,init.proto = switch(type, numeric = "random", relational = "obs", korresp = "random"),
 scaling = switch(type, numeric = "unitvar", relational = "none", korresp = "chi2"),
  eps0 = 1\lambda## S3 method for class 'paramSOM'
print(x, \ldots)## S3 method for class 'paramSOM'
summary(object, ...)
```
# <span id="page-5-0"></span>Arguments

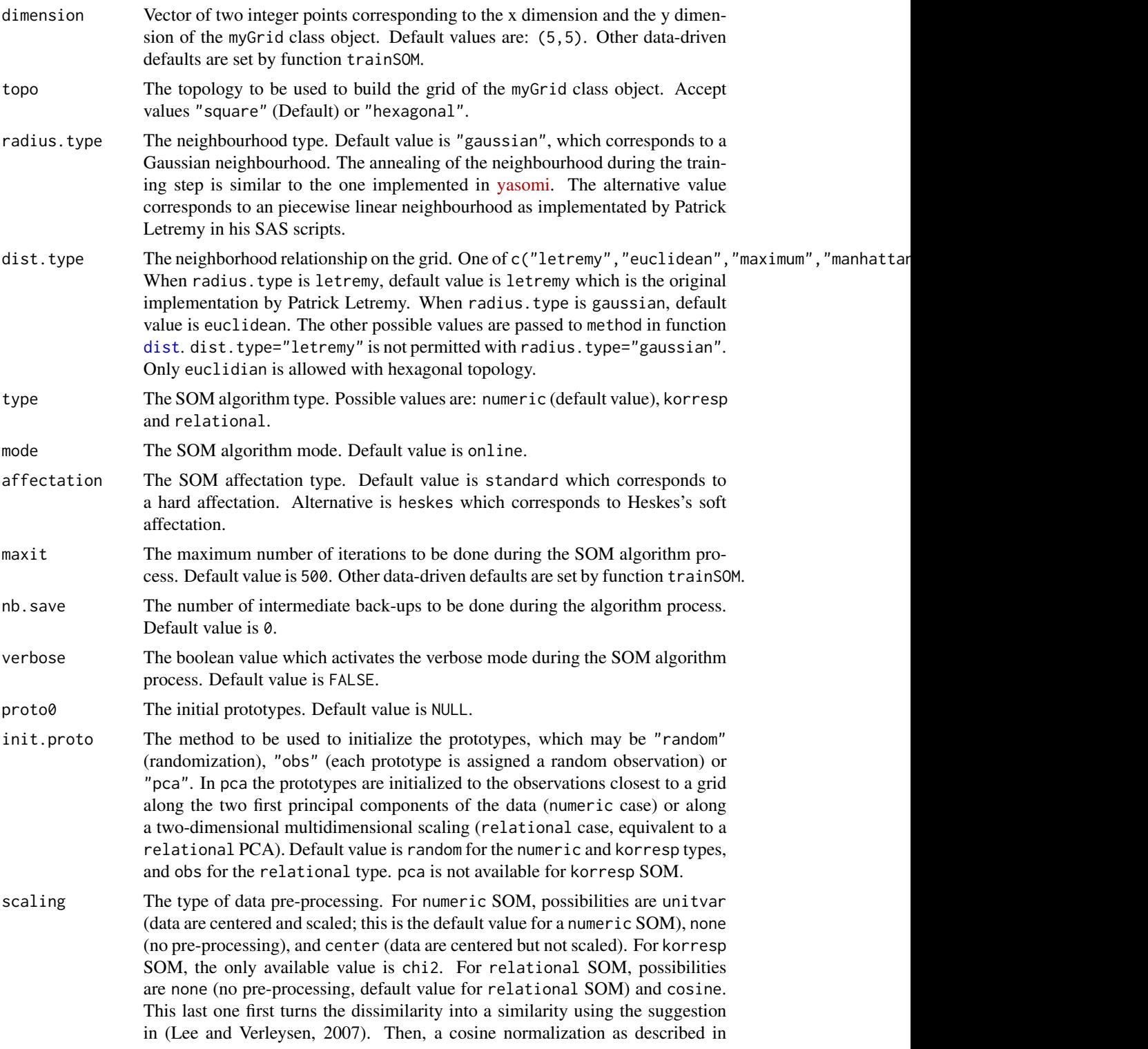

<span id="page-6-0"></span>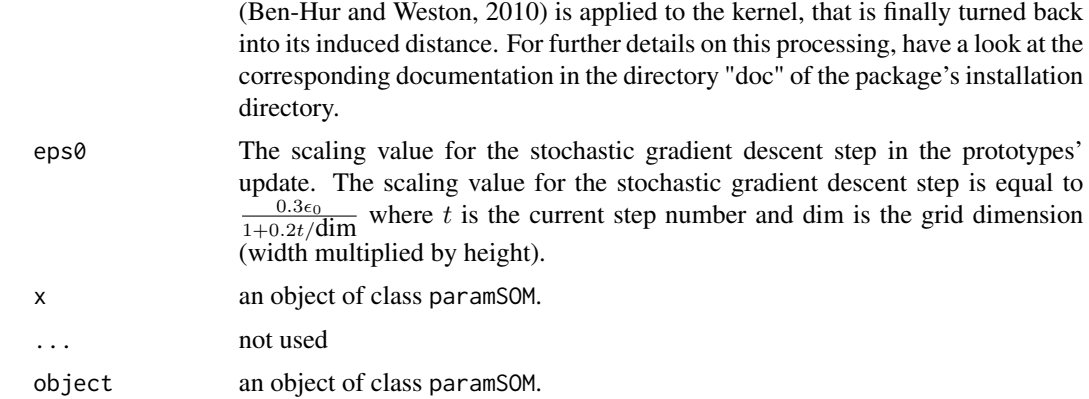

#### Value

The initSOM function returns an object of class paramSOM which is a list of the parameters passed to the initSOM function, plus the default parameters for the ones not specified by the user.

# Author(s)

Élise Maigné  $\leq$ elise.maigne@inrae.fr> Madalina Olteanu <madalina.olteanu@univ-paris1.fr> Nathalie Vialaneix <nathalie.vialaneix@inrae.fr>

## References

Ben-Hur A., Weston J. (2010) A user's guide to support vector machine. In: *Data Mining Techniques for the Life Sciences*, Springer-Verlag, 223-239.

Heskes T. (1999) Energy functions for self-organizing maps. In: *Kohonen Maps*, Oja E., Kaski S. (Eds.), Elsevier, 303-315.

Lee J., Verleysen M. (2007) *Nonlinear Dimensionality Reduction*. Information Science and Statistics series, Springer.

Letrémy P. (2005) Programmes basés sur l'algorithme de Kohonen et dediés à l'analyse des données. SAS/IML programs for 'korresp'. <http://samm.univ-paris1.fr/Programmes-SAS-de-cartes-auto>.

Rossi F. (2013) yasomi: Yet Another Self-Organising Map Implementation. R package, version 0.3. <https://github.com/fabrice-rossi/yasomi>

#### See Also

See [initGrid](#page-3-1) for creating a SOM prior structure (grid).

#### Examples

```
# create a default 'paramSOM' class object
default.paramSOM <- initSOM()
summary(default.paramSOM)
```
<span id="page-7-0"></span>

#### Description

This dataset contains the coappearance network (igraph object) of characters in the novel Les Misérables (written by the French writter Victor Hugo).

#### Format

lesmis is an [igraph](#page-0-0) object. Its vertices are the characters of the novel and an edge indicates that the two characters appear together in the same chapter of the novel, at least once. Vertex attributes for this graph are 'id', a vertex number between 1 and 77, and 'label', the character's name. The edge attribute 'value' gives the number of co-appearances between the two characters afferent to the edge (the [igraph](#page-0-0) can thus be made a weighted graph using this attribute). Finally, a graph attribute 'layout' is used to provide a layout (generated with the [igraph](#page-0-0) function [layout\\_with\\_fr](#page-0-0)) for visualizing the graph.

dissim.lesmis is a dissimilarity matrix computed with the function [shortest\\_paths](#page-0-0) and containing the length of the shortest paths between pairs of nodes.

#### Details

Les Misérables is a French historical novel, written by Victor Hugo and published in 1862. The co-appearance network has been extracted by D.E. Knuth (1993).

#### References

Hugo V. (1862) *Les Miserables*.

Knuth D.E. (1993) *The Stanford GraphBase: A Platform for Combinatorial Computing*. Reading (MA): Addison-Wesley.

#### Examples

```
data(lesmis)
## Not run:
summary(lesmis)
plot(lesmis,vertex.size=0)
## End(Not run)
```
<span id="page-8-0"></span>

# <span id="page-8-1"></span>Description

Methods for the result of [initGrid](#page-3-1) (myGrid object)

#### Usage

```
## S3 method for class 'myGrid'
print(x, \ldots)## S3 method for class 'myGrid'
summary(object, ...)
## S3 method for class 'myGrid'
```
 $plot(x, show.names = TRUE, names = 1:prod(x$dim), ...)$ 

# Arguments

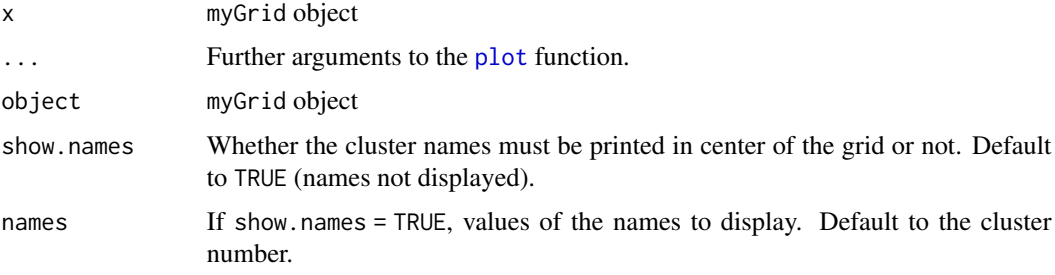

# Details

The myGrid class has the following entries:

- coord 2-column matrix with x and y coordinates of the grid units
- topo topology of the grid;
- dim dimensions of the grid (width corresponds to x coordinates)
- dist.type distance type that defines the topology of the grid.

During plotting, the color filling process uses the coordinates of the object x included in x\$coord.

### Author(s)

Élise Maigné <elise.maigne@inrae.fr> Madalina Olteanu, <madalina.olteanu@univ-paris1.fr> Nathalie Vialaneix, <nathalie.vialaneix@inrae.fr>

# See Also

[initGrid](#page-3-1) to define a myGrid class object.

# Examples

```
# creating grid
a.grid <- initGrid(dimension=c(5,5), topo="square", dist.type="maximum")
# plotting grid
# without any color specification
plot(a.grid)
# generating colors from rainbow() function
my.colors <- grDevices::rainbow(5*5)
plot(a.grid) + ggplot2::scale_fill_manual(values = my.colors)
```
<span id="page-9-1"></span>plot.somRes *Plot a* somRes *class object*

# Description

Produce graphics to help interpreting a somRes object.

#### Usage

```
## S3 method for class 'somRes'
plot(
  x,
 what = c("obs", "prototypes", "energy", "add"),
 type = switch(what, obs = "hitmap", prototypes = "color", add = "pie", energy =
    "energy"),
  variable = NULL,
  my.palette = NULL,
  is.scaled = if (x$parameters$type == "numeric") TRUE else FALSE,
  show.names = TRUE,
 names = if (what != "energy") switch(type, graph = 1:prod(x$parameters$the.grid$dim),
    1:prod(x$parameters$the.grid$dim)) else NULL,
 proportional = TRUE,
 pie.graph = FALSE,
 pie.variable = NULL,
  s.radius = 1,
  view = if (x$parameters$type == "korresp") "r" else NULL,
  ...
)
```
<span id="page-9-0"></span>

# <span id="page-10-0"></span>plot.somRes 11

# Arguments

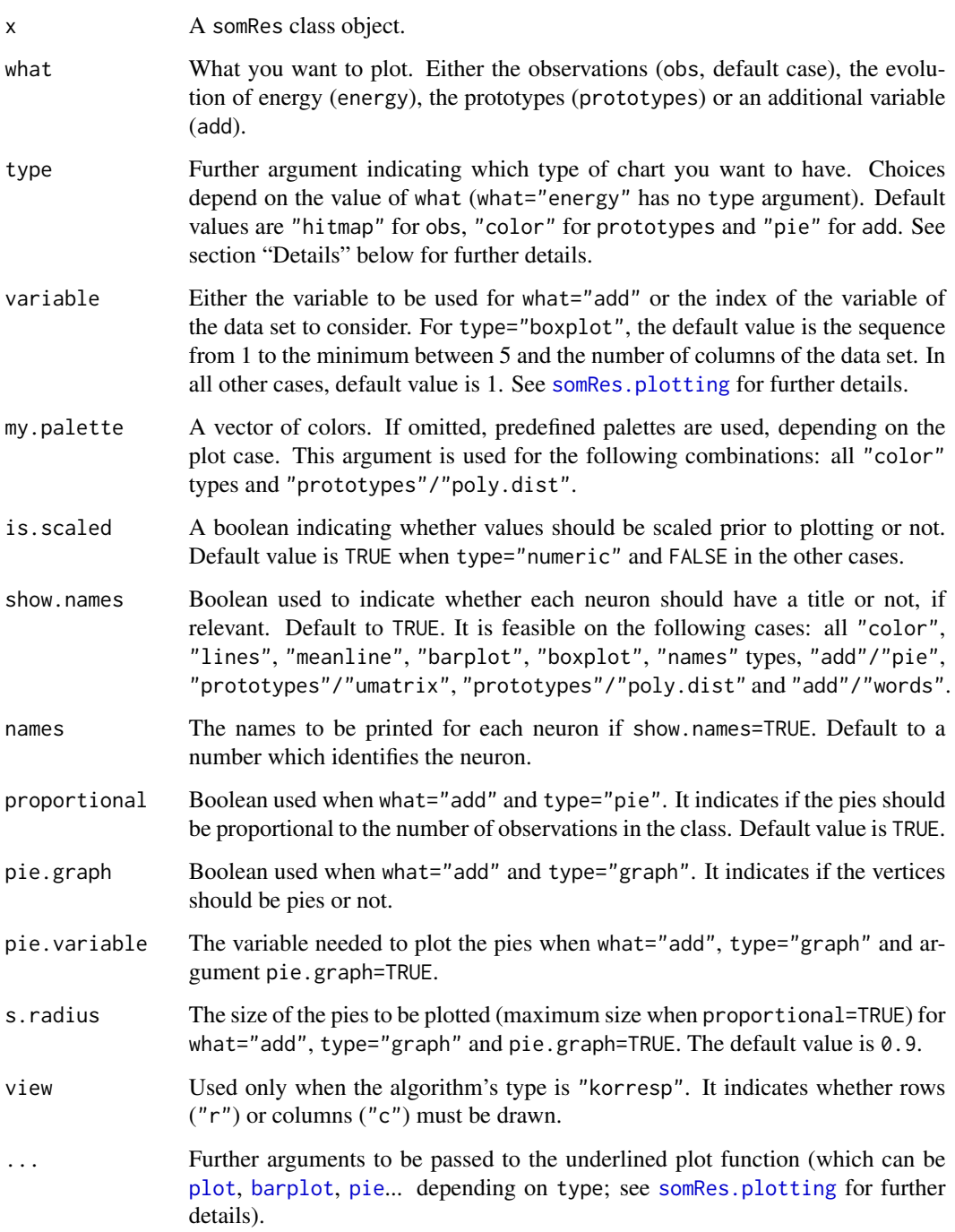

# Details

See [somRes.plotting](#page-17-1) for further details and more examples.

#### <span id="page-11-0"></span>Author(s)

Élise Maigné  $\leq$ elise.maigne@inrae.fr> Madalina Olteanu <madalina.olteanu@univ-paris1.fr> Nathalie Vialaneix <nathalie.vialaneix@inrae.fr>

# See Also

[trainSOM](#page-24-1) to run the SOM algorithm, that returns a somRes class object.

# Examples

```
# run the SOM algorithm on the numerical data of 'iris' data set
iris.som <- trainSOM(x.data=iris[,1:4], nb.save=2)
# plots
# on energy
plot(iris.som, what="energy")
# on observations
plot(iris.som, what="obs", type="lines")
# on prototypes
plot(iris.som, what="prototypes", type="3d", variable="Sepal.Length")
# on an additional variable: the flower species
plot(iris.som, what="add", type="pie", variable=iris$Species)
```
predict.somRes *Predict the classification of a new observation*

#### Description

Predict the neuron where a new observation is classified

#### Usage

```
## S3 method for class 'somRes'
predict(object, x.new = NULL, ..., radius = 0, tolerance = 10^(-10))
```
#### Arguments

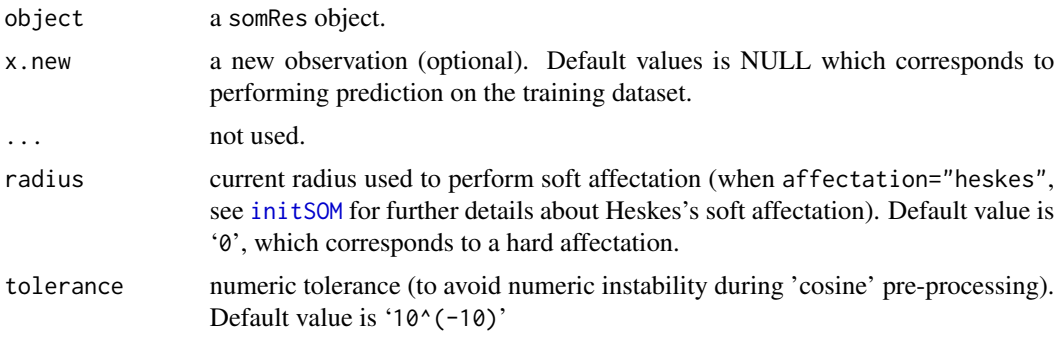

#### <span id="page-12-0"></span>Details

The number of columns of the new observations (or its length if only one observation is provided) must match the number of colums of the data set given to the SOM algorithm (see [trainSOM](#page-24-1)).

### Value

predict.somRes returns the number of the neuron to which the new observation is assigned (i.e., neuron with the closest prototype).

When the algorithm's type is "korresp",  $x$  new must be the original contingency table passed to the algorithm.

#### Author(s)

Jérome Mariette <jerome.mariette@inrae.fr> Madalina Olteanu <madalina.olteanu@univ-paris1.fr> Fabrice Rossi <fabrice.rossi@apiacoa.org> Nathalie Vialaneix <nathalie.vialaneix@inrae.fr>

#### See Also

[trainSOM](#page-24-1)

#### Examples

```
set.seed(2343)
my.som <- trainSOM(x.data=iris[-100,1:4], dimension=c(5,5))
predict(my.som, iris[100,1:4])
```
presidentielles2002 *2002 French presidential election data set*

#### Description

This data set provides the number of votes at the first round of the 2002 French presidential election for each of the 16 candidates for 106 administrative districts called "Départements".

#### Format

presidentielles2002 is a data frame of 106 rows (the French administrative districts called "Departements") and 16 columns (the candidates).

### Source

The data are provided by the French ministry "Ministère de l'Intérieur". The original data can be downloaded at <http://www.interieur.gouv.fr/Elections/Les-resultats/Presidentielles> (2002 elections and "Résultats par départements")/

#### <span id="page-13-0"></span>References

The 2002 French presidential election consisted of two rounds. The second round attracted a greater than usual amount of international attention because of far-right candidate Le Pen's unexpected victory over Socialist candidate Lionel Jospin. The event is known because, on the one hand, the number of candidates was unusually high (16) and, on the other hand, because the polls had failed to predict that Jean-Marie Le Pen would be on the second round.

Further comments at [http://en.wikipedia.org/wiki/French\\_presidential\\_election,\\_2002](http://en.wikipedia.org/wiki/French_presidential_election,_2002) or at <https://bit.ly/2pQ6Igi> (in French).

#### Examples

```
data(presidentielles2002)
apply(presidentielles2002,2,sum)
```
projectIGraph *Compute the projection of a graph on a grid*

# <span id="page-13-1"></span>Description

Compute the projection of a graph, provided as an [igraph](#page-0-0) object, on the grid of the somRes object.

#### Usage

```
projectIGraph(object, init.graph, ...)
```
#### **Arguments**

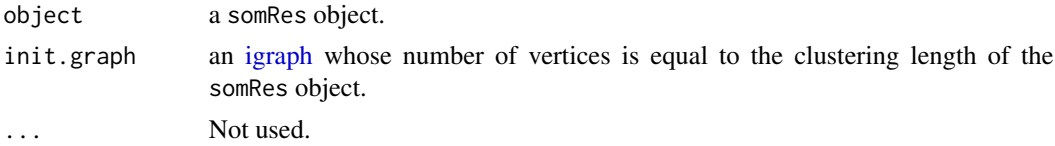

#### Value

The result is an [igraph](#page-0-0) which vertexes are the clusters (the clustering is thus understood as a vertex clustering) and the edges are the counts of edges in the original graph between two vertices corresponding to the two clusters in the projected graph or, if init.graph is a weighted graph, the sum of the weights between the pairs of vertices corresponding to the two clusters.

The resulting igraph object's attributes are:

- the graph attribute layout which provides the layout of the projected graph according to the grid of the SOM;
- the vertex attributes name and size which, respectively are the vertex number on the grid and the number of vertexes included in the corresponding cluster;
- the edge attribute weight which gives the number of edges (or the sum of the weights) between the vertexes of the two corresponding clusters.

#### <span id="page-14-0"></span>protoDist the contract of the contract of the contract of the contract of the contract of the contract of the contract of the contract of the contract of the contract of the contract of the contract of the contract of the

#### Author(s)

Madalina Olteanu <madalina.olteanu@univ-paris1.fr> Nathalie Vialaneix <nathalie.vialaneix@inrae.fr>

# References

Olteanu M., Villa-Vialaneix N. (2015) Using SOMbrero for clustering and visualizing graphs. *Journal de la Société Française de Statistique*, 156, 95-119.

# See Also

[projectIGraph.somSC](#page-21-1) which uses the results of a super-clustering to obtain another projected graph. [plot.somRes](#page-9-1) with the option type="graph" or [plot.somSC](#page-21-1) with the option type="projgraph".

#### Examples

```
data(lesmis)
set.seed(7383)
mis.som <- trainSOM(x.data=dissim.lesmis, type="relational", nb.save=10)
proj.lesmis <- projectIGraph(mis.som, lesmis)
## Not run: plot(proj.lesmis)
```
protoDist *Compute distances between prototypes*

#### Description

Compute distances, either between all prototypes (mode = "complete") or only between prototypes' neighbours (mode = "neighbors").

#### Usage

```
protoDist(object, mode = c("complete", "neighbors"), radius = 1, ...)
```
#### Arguments

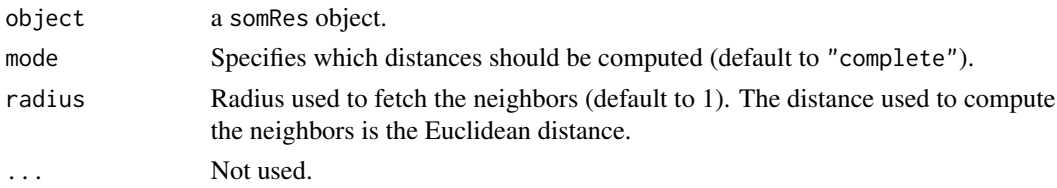

#### Details

When mode="complete", distances between all prototypes are computed. When mode="neighbors", distances are computed only between the prototypes and their neighbors. If the data were preprocessed during the SOM training procedure, the distances are computed on the normalized values of the prototypes.

## Value

When mode = "complete", the function returns a square matrix which dimensions are equal to the product of the grid dimensions.

When mode = "neighbors", the function returns a list which length is equal to the product of the grid dimensions; the length of each item is equal to the number of neighbors. Neurons are considered to have 8 neighbors at most (*i.e.*, two neurons are neighbors if they have an Euclidean distance ered to have 8 neighbors at most (*i.e.*, two neurons are neighbors if they have an Euclidean distance<br>smaller than radius. Natural choice for radius is 1 for hexagonal topology and 1 or  $\sqrt{2}$  for square topology (4 and 8 neighbors respectively).

# Author(s)

Madalina Olteanu <madalina.olteanu@univ-paris1.fr> Nathalie Vialaneix <nathalie.vialaneix@inrae.fr>

# See Also

#### [trainSOM](#page-24-1)

# Examples

```
set.seed(2343)
my.som \le trainSOM(x.data = iris[,1:4], dimension = c(5,5))
protoDist(my.som)
```
quality *Compute SOM algorithm quality criteria*

#### Description

The quality function computes several quality criteria for the result of a SOM algorithm.

#### Usage

```
quality(sommap, quality.type, ...)
```
#### Arguments

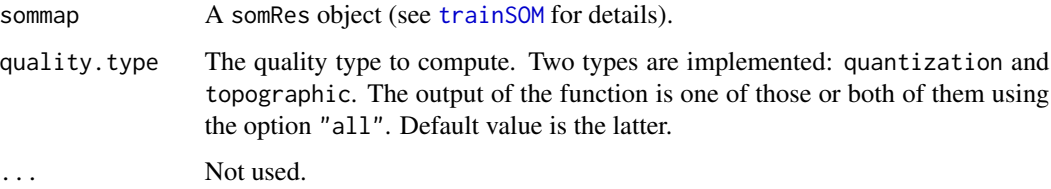

<span id="page-15-0"></span>

#### <span id="page-16-0"></span>sombreroGUI 17

#### Value

The quality function returns either a numeric value (if only one type is computed) or a list a numeric values (if all types are computed).

The quantization error calculates the mean squared euclidean distance between the sample vectors and their respective cluster prototypes. It is a decreasing function of the size of the map.

The topographic error is the simplest of the topology preservation measure: it calculates the ratio of sample vectors for which the second best matching unit is not in the direct neighborhood of the best matching unit.

#### Author(s)

Madalina Olteanu <madalina.olteanu@univ-paris1.fr> Nathalie Vialaneix <nathalie.vialaneix@inrae.fr>

# References

Polzlbauer G. (2004) Survey and comparison of quality measures for self-organizing maps. In: *Proceedings of the Fifth Workshop on Data Analysis (WDA'04), Paralic, J., Polzlbauer, G., Rauber, A. (eds)* Sliezsky dom, Vysoke Tatry, Slovakia: Elfa Academic Press, 67-82.

#### See Also

[trainSOM](#page-24-1), [plot.somRes](#page-9-1)

#### Examples

```
my.som <- trainSOM(x.data=iris[,1:4])
quality(my.som, quality.type="all")
quality(my.som, quality.type="topographic")
```
<span id="page-16-1"></span>sombreroGUI *Graphical Web User Interface for SOMbrero*

#### Description

Start the SOMbrero GUI.

#### Usage

```
sombreroGUI()
```
#### Value

This function starts the graphical user interface with the default system browser. This interface is more lickely to work properly with Firefox <http://www.mozilla.org/fr/firefox/new/>. In case Firefox is not your default browser, copy/paste http://localhost:8100 into the URL bar.

# <span id="page-17-0"></span>Author(s)

 $Élise$  Maigné  $\leq$ elise.maigne@inrae.fr> Julien Boelaert <julien.boelaert@gmail.com> Madalina Olteanu <madalina.olteanu@univ-paris1.fr> Nathalie Vialaneix <nathalie.vialaneix@inrae.fr>

#### References

Villa-Vialaneix N. (2017) Stochastic self-organizing map variants with the R package SOMbrero. In: J.C. Lamirel, M. Cottrell, M. Olteanu, *12th International Workshop on Self-Organizing Maps and Learning Vector Quantization, Clustering and Data Visualization (Proceedings of WSOM 2017)*, IEEE, Nancy, France.

RStudio and Inc. (2013). shiny: Web Application Framework for R. R package version 0.7.0. <https://cran.r-project.org/package=shiny>

<span id="page-17-1"></span>somRes.plotting *Plotting* somRes *results*

#### **Description**

Useful details on how to produce graphics to help interpreting a somRes object.

Important: the graphics availables for the different types of SOM are marked with a N, a K or a R.  $(N =$  numerical SOM,  $K =$  korresp SOM and  $R =$  relational SOM).

#### Graphics on the observations: what = "obs"

For the cases what = "obs" and what = "add", if a neuron is empty, nothing will be plotted at its location.

The possible values for type are:

- "hitmap"  $(K, R)$  plots proportional areas according to the number of observations per neuron. It is the default plot when what="obs".
- "color" (N) can have one more argument, variable, the name or index of the variable to be considered (default, 1, the first variable). Neurons are filled using the given colors according to the average value level of the observations for the chosen variable.
- "lines" (N) plots a line for each observation in every neuron, between variables. A vector of variables (names or indexes) can be provided with the argument variable.
- "meanline" (N) plots, for each neuron, the average value level of the observations, with lines and points. One point represents a variable. By default, all variables of the dataset used to train the algorithm are plotted but a vector of variables (names or indexes) can be provided with the argument variable.
- "barplot"  $(N)$  is similar to "meanline" but using barplots. Then, a bar represents a variable.
- "boxplot" (N) plots boxplots for the observations in every neuron, by variable. Like "lines", "meanline" and "barplot" a vector of variables (names or indexes) can be provided with the argument variable.
- "names"  $(N, K, R)$  prints on the grid the element names (i.e., the row names or row and column names in the case of korresp) in the neuron to which it belongs.

**Graphic on the energy:** what  $=$  "energy"  $(N, K, R)$ 

This graphic is only available if some intermediate backups have been registered (i.e., with the argument nb.save of trainSOM or initSOM resulting in x\$parameters\$nb.save>1). Graphic plots the evolution of the level of the energy according to the registered steps.

#### Graphics on the prototypes: what = "prototypes"

The possible values for type are:

- "lines"  $(N, K, R)$  has the same behavior as the "lines" case described in the observations section, but according to the prototypes level.
- "barplot"  $(N, K, R)$  has the same behavior as the "barplot" case described in the observations section, but according to the prototypes level.
- "color"  $(N, K)$  has the same behavior as the "color" case described in the observations section, but according to the prototypes level.
- "3d" (N) case is similar to the "color" case, but in 3 dimensions, with x and y the coordinates of the grid and z the value of the prototypes for the considered variable. This function can take two more arguments: maxsize (default to 2) and minsize (default to  $\theta$ . 5) for the size of the points representing neurons.
- "smooth.dist"  $(N, K, R)$  depicts the average distance between a prototypes and its neighbors on a map where x and y are the coordinates of the prototypes on the grid.
- "poly.dist"  $(N, K, R)$  also represents the distances between prototypes but with polygons plotted for each neuron. The closest from the border the polygon point is, the closest the pairs of prototypes are. The color used for filling the polygon shows the number of observations in each neuron. A white polygon means that there is no observation. With the default colors, a red polygon means a high number of observations.
- "umatrix"  $(N, K, R)$  is another way of plotting distances between prototypes. The grid is plotted and filled with my.palette colors according to the mean distance between the current neuron and the neighboring neurons. With the default colors, red indicates proximity.
- "mds"  $(N, K, R)$  plots the number of the neuron on a map according to a Multi Dimensional Scaling (MDS) projection on a two dimensional space.
- "grid.dist"  $(N, K, R)$  plots on a 2 dimension map all distances. The number of points on this picture is equal to  $\frac{\text{number of neurons} \times (\text{number of neurons}-1)}{2}$ . On the x axis corresponds to the prototype distances whereas the y axis depicts the grid distances.

#### Graphics on an additional variable: what="add"

The case what="add" considers an additional variable, which has to be given to the argument variable. Its length must match the number of observations in the original data.

<span id="page-19-0"></span>When the algorithm's type is korresp, no graphic is available for what = "add".

The possible values for type are:

- "color"  $(N, R)$  has the same behavior as the "color" case described in the observations section. Then, the additional variable must be a numerical vector.
- "lines"  $(N, R)$  has the same behavior as the "lines" case described in the observations section. Then, the additional variable must be a numerical matrix or a data frame.
- "boxplot"  $(N, R)$  has the same behavior as the "boxplot" case described in the observations section. Then, the additional variable must be either a numeric vector or a numeric matrix/data frame.
- "barplot"  $(N, R)$  has the same behavior as the "barplot" case described in the observations section. Then, the additional variable must be either a numeric vector or a numeric matrix/data frame.
- "pie" (N) requires the argument variable to be a vector, which will be passed to the function as.factor, and plots one pie for each neuron according to this factor. By default, the size of the pie is proportional to the number of observations affected to its neuron but this can be changed with the argument proportional = FALSE.
- "names"  $(N, R)$  has the same behavior as the "names" case described in the observations section. Then, the names to be printed are the elements of the variable given to the variable argument. This case can take one more argument: size (default to 4) for the size of the words.
- "words"  $(N, R)$  needs the argument variable be a numeric matrix or a data.frame: names of the columns will be used as words and the values express the frequency of a given word in the observation. Then, for each neuron of the grid, the words will be printed with sizes proportional to the sum of their values in the neuron. If the variable given is a contingency table, it will plot directly the frequency of the words in the neurons.
- "graph"  $(N, R)$  requires that the argument variable is an igraph object (see library("igraph"). According to the existing edges in the graph and to the clustering obtained with the SOM algorithm, a clustered graph will be produced where a vertex between two vertices represents a neuron and the width of an edge is proportional to the number of edges in the given graph between the vertices affected to the corresponding neurons. The option can handle two more arguments: pie.graph and pie.variable. These are used to display the vertex as pie charts. For this case, pie.graph must be set to TRUE and a factor vector is supplied by pie.variable.

#### Further arguments via . . .

Further arguments, their reference functions and the plot.somRes cases are summarized in the following list:

- plot. igraph is called by the cases:
	- $-$  what = "add" / type = "graph"
	- what = "add" / type = "projgraph" (for a superclass object)
- [persp](#page-0-0) is called by the case what = "prototypes" / type = "3d"
- [ggplot](#page-0-0) is called in all the other cases.

In complement to ggplot,

#### <span id="page-20-0"></span>somRes.plotting 21

- [geom\\_text\\_wordcloud](#page-0-0) is called by the cases:
	- $-$  type = "names"
	- $-$  what = "add" / type = "words"
- [geom\\_contour\\_fill](#page-0-0) is called by the case what = "prototypes" / type = "smooth.dist"

# Author(s)

```
Élise Maigné <elise.maigne@inrae.fr>
Madalina Olteanu <madalina.olteanu@univ-paris1.fr>
Nathalie Vialaneix <nathalie.vialaneix@inra.fr>
```
#### Examples

```
### Numerical SOM
# run the SOM algorithm on the numerical data of 'iris' data set
iris.som \le trainSOM(x.data = iris[,1:4], nb.save = 2)
####### energy plot
plot(iris.som, what = "energy") # energy
####### plots on observations
plot(iris.som, what = "obs", type = "hitmap")
## Not run:
plot(iris.som, what = "obs", type = "lines")
plot(iris.som, what = "obs", type = "barplot")
plot(iris.som, what = "obs", type = "boxplot")
plot(iris.som, what = "obs", type = "meanline")plot(iris.som, what = "obs", type = "color", variable = 1)
plot(iris.som, what = "obs", type = "names")
## End(Not run)
####### plots on prototypes
plot(iris.som, what = "prototypes", type = "3d", variable = "Sepal.Length")
## Not run:
plot(iris.som, what = "prototypes", type = "lines")
plot(iris.som, what = "prototypes", type = "barplot")
plot(iris.som, what = "prototypes", type = "umatrix")
plot(iris.som, what = "prototypes", type = "color", variable = "Petal.Length")
plot(iris.som, what = "prototypes", type = "smooth.dist")
plot(iris.som, what = "prototypes", type = "poly.dist")
plot(iris.som, what = "prototypes", type = "grid.dist")
plot(iris.som, what = "prototypes", type = "mds")
## End(Not run)
####### plots on an additional variable: the flower species
plot(iris.som, what = "add", type = "pie", variable = iris$Species)
## Not run:
plot(iris.som, what = "add", type = "names", variable = iris$Species)
plot(iris.som, what = "add", type = "words", variable = iris[,1:2])## End(Not run)
```
<span id="page-21-0"></span>

# <span id="page-21-1"></span>Description

Aggregate the resulting clustering of the SOM algorithm into super-clusters.

#### Usage

```
superClass(sommap, method, members, k, h, ...)
## S3 method for class 'somSC'
print(x, \ldots)## S3 method for class 'somSC'
summary(object, ...)
## S3 method for class 'somSC'
plot(
 x,
 what = c("obs", "prototypes", "add"),type = c("dendrogram", "grid", "hitmap", "lines", "meanline", "barplot", "boxplot",
    "mds", "color", "poly.dist", "pie", "graph", "dendro3d", "projgraph"),
 plot.var = TRUE,
  show.names = TRUE,
 names = 1:prod(x$som$parameters$the.grid$dim),
  ...
)
```
Arguments

## S3 method for class 'somSC'

projectIGraph(object, init.graph, ...)

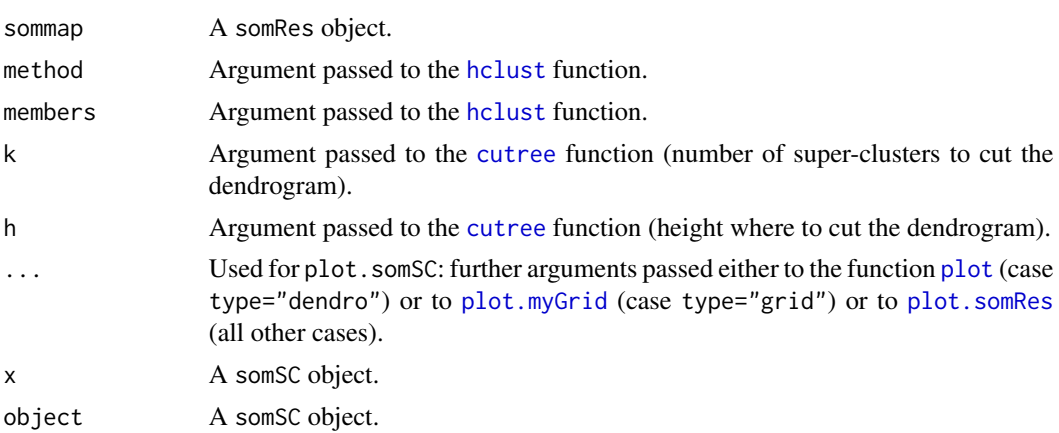

<span id="page-22-0"></span>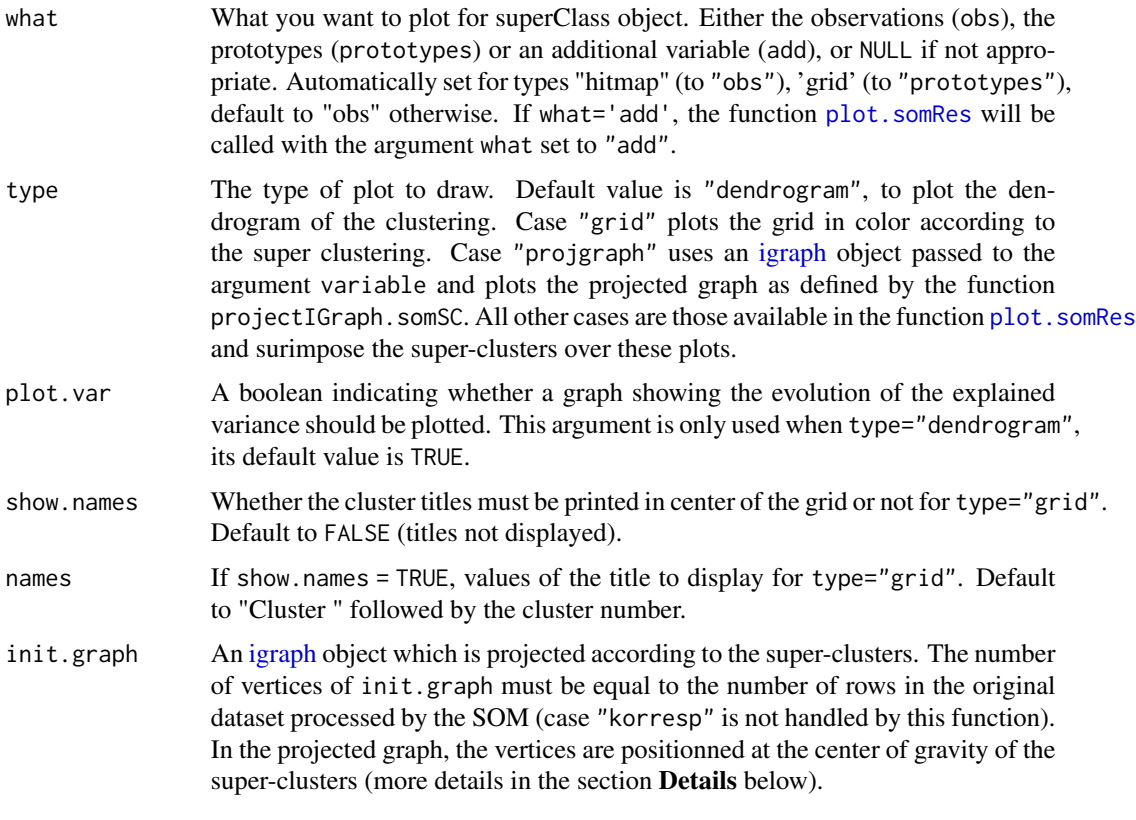

# Details

The superClass function can be used in 2 ways:

- to choose the number of super clusters via an [hclust](#page-0-0) object: then, both arguments k and h are not filled.
- to cut the clustering into super clusters: then, either argument k or argument h must be filled. See [cutree](#page-0-0) for details on these arguments.

The squared distance between prototypes is passed to the algorithm.

summary on a superClass object produces a complete summary of the results that displays the number of clusters and super-clusters, the clustering itself and performs ANOVA analyses. For type="numeric" the ANOVA is performed for each input variable and test the difference of this variable accross the super-clusters of the map. For type="relational" a dissimilarity ANOVA is performed (see (Anderson, 2001), except that in the present version, a crude estimate of the p-value is used which is based on the Fisher distribution and not on a permutation test.

On plots, the different super classes are identified in the following ways:

- either with different color, when type is set among: "grid" (N, K, R), "hitmap" (N, K, R), "lines" (N, K, R), "barplot" (N, K, R), "boxplot", "poly.dist" (N, K, R), "mds" (N, K, R), "dendro3d" (N, K, R), "graph" (R), "projgraph" (R)
- or with title, when type is set among: "color" (N, K), "pie" (N, R)

<span id="page-23-0"></span>In the list above, the charts available for a numerical SOM are maked with a N, with a K for a korresp SOM and with a R for relational SOM.

[projectIGraph.somSC](#page-21-1) produces a projected graph from the [igraph](#page-0-0) object passed to the argument variable as described in (Olteanu and Villa-Vialaneix, 2015). The attributes of this graph are the same than the ones obtained from the SOM map itself in the function [projectIGraph.somRes](#page-13-1). [plot.somSC](#page-21-1) used with type="projgraph" calculates this graph and represents it by positionning the super-vertexes at the center of gravity of the super-clusters. This feature can be combined with pie.graph=TRUE to super-impose the information from an external factor related to the individuals in the original dataset (or, equivalently, to the vertexes of the graph).

#### Value

The superClass function returns an object of class somSC which is a list of the following elements:

- clusterThe super clustering of the prototypes (only if either k or h are given by user).
- treeAn [hclust](#page-0-0) object.
- somThe somRes object given as argument (see [trainSOM](#page-24-1) for details).

The projectIGraph.somSC function returns an object of class [igraph](#page-0-0) with the following attributes:

- the graph attribute layout which provides the layout of the projected graph according to the center of gravity of the super-clusters positionned on the SOM grid;
- the vertex attributes name and size which, respectively are the vertex number on the grid and the number of vertexes included in the corresponding cluster;
- the edge attribute weight which gives the number of edges (or the sum of the weights) between the vertexes of the two corresponding clusters.

#### Author(s)

 $Élise$  Maigné  $\leq$ elise.maigne@inrae.fr> Madalina Olteanu <madalina.olteanu@univ-paris1.fr> Nathalie Vialaneix <nathalie.vialaneix@inrae.fr>

#### References

Anderson M.J. (2001). A new method for non-parametric multivariate analysis of variance. *Austral Ecology*, 26, 32-46.

Olteanu M., Villa-Vialaneix N. (2015) Using SOMbrero for clustering and visualizing graphs. *Journal de la Societe Francaise de Statistique*, 156, 95-119.

# See Also

[hclust](#page-0-0), [cutree](#page-0-0), [trainSOM](#page-24-1), [plot.somRes](#page-9-1)

#### <span id="page-24-0"></span>trainSOM 25

# Examples

```
set.seed(11051729)
my.som \le trainSOM(x.data = iris[,1:4])
# choose the number of super-clusters
sc <- superClass(my.som)
plot(sc)
# cut the clustering
sc \leq superClass(my.som, k = 4)
summary(sc)
plot(sc)
plot(sc, type = "grid")
plot(sc, what = "obs", type = "hitmap")
```
<span id="page-24-1"></span>trainSOM *Run the SOM algorithm*

# Description

The trainSOM function returns a somRes class object which contains the outputs of the algorithm.

# Usage

```
trainSOM(x.data, ...)
## S3 method for class 'somRes'
print(x, \ldots)## S3 method for class 'somRes'
```
summary(object, ...)

# Arguments

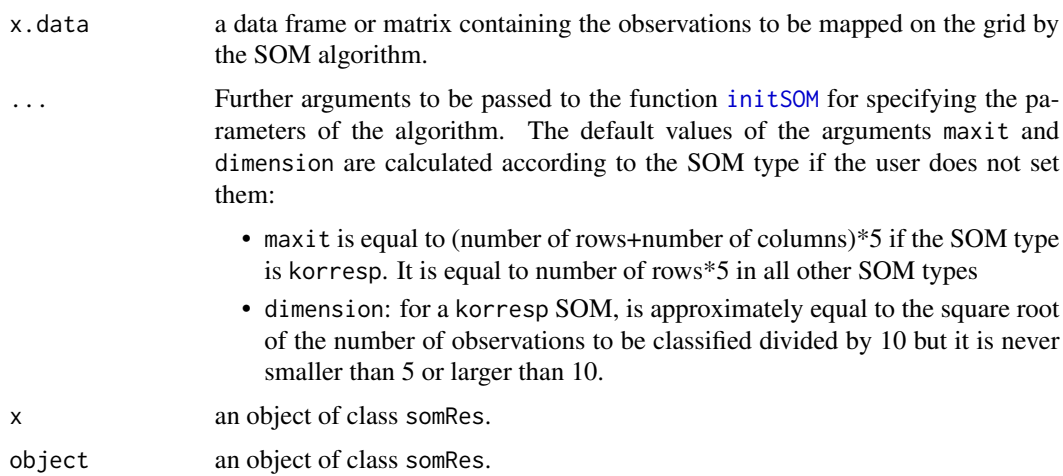

#### Details

The version of the SOM algorithm implemented in this package is the stochastic version.

Several variants able to handle non-vectorial data are also implemented in their stochastic versions: type="korresp" for contingency tables, as described in Cottrell et al., 2004 (with weights as in Cottrel and Letremy, 2005); type="relational" for dissimilarity matrices, as described in Olteanu et al., 2015, with the fast implementation introduced in Mariette *et al.*, 2017.

summary produces a complete summary of the results that displays the parameters of the SOM, quality criteria and ANOVA. For type="numeric" the ANOVA is performed for each input variable and test the difference of this variable accross the clsuters of the map. For type="relational" a dissimilarity ANOVA is performed (see (Anderson, 2001), except that in the present version, a crude estimate of the p-value is used which is based on the Fisher distribution and not on a permutation test.

# Value

The trainSOM function returns an object of class somRes which contains the following components:

- clusteringthe final classification of the data.
- prototypesthe final coordinates of the prototypes.
- energythe final energy of the map.
- backupa list containing some intermediate backups of the prototypes coordinates, clustering, energy and the indexes of the recorded backups, if nb.save is set to a value larger than 1.
- datathe original dataset used to train the algorithm.
- parametersa list of the map's parameters, which is an object of class paramSOM as produced by the function [initSOM](#page-4-1).

The function summary.somRes also provides an ANOVA (ANalysis Of VAriance) of each input numeric variables in function of the map's clusters. This is helpful to see which variables participate to the clustering.

# Note

Warning! Recording intermediate backups with the argument nb.save can strongly increase the computational time since calculating the entire clustering and the energy is time consumming. Use this option with care and only when it is strictly necessary.

### Author(s)

Élise Maigné <elise.maigne@inrae.fr> Jérome Mariette <jerome.mariette@inrae.fr> Madalina Olteanu <madalina.olteanu@univ-paris1.fr> Fabrice Rossi <fabrice.rossi@apiacoa.org> Nathalie Vialaneix <nathalie.vialaneix@inrae.fr>

#### <span id="page-26-0"></span>trainSOM 27

#### References

Anderson M.J. (2001). A new method for non-parametric multivariate analysis of variance. *Austral Ecology*, 26, 32-46.

Kohonen T. (2001) *Self-Organizing Maps*. Berlin/Heidelberg: Springer-Verlag, 3rd edition.

Cottrell M., Ibbou S., Letremy P. (2004) SOM-based algorithms for qualitative variables. *Neural Networks*, 17, 1149-1167.

Cottrell M., Letremy P. (2005) How to use the Kohonen algorithm to simultaneously analyse individuals in a survey. *Neurocomputing*, 21, 119-138.

Olteanu M., Villa-Vialaneix N. (2015) On-line relational and multiple relational SOM. *Neurocomputing*, 147, 15-30.

Mariette J., Rossi F., Olteanu M., Mariette J. (2017) Accelerating stochastic kernel SOM. In: M. Verleysen, *XXVth European Symposium on Artificial Neural Networks, Computational Intelligence and Machine Learning (ESANN 2017)*, i6doc, Bruges, Belgium, 269-274.

# See Also

See [initSOM](#page-4-1) for a description of the paramaters to pass to the trainSOM function to change its behavior and plot. somRes to plot the outputs of the algorithm.

#### Examples

```
# Run trainSOM algorithm on the iris data with 500 iterations
iris.som <- trainSOM(x.data=iris[,1:4])
iris.som
summary(iris.som)
```
# <span id="page-27-0"></span>Index

barplot, *[11](#page-10-0)* cutree, *[22](#page-21-0)[–24](#page-23-0)* dissim.lesmis *(*lesmis*)*, [8](#page-7-0) dist, *[4](#page-3-0)*, *[6](#page-5-0)* geom\_contour\_fill, *[21](#page-20-0)* geom\_text\_wordcloud, *[21](#page-20-0)* ggplot, *[20](#page-19-0)* hclust, *[22](#page-21-0)[–24](#page-23-0)* igraph, *[8](#page-7-0)*, *[14](#page-13-0)*, *[23,](#page-22-0) [24](#page-23-0)* initGrid, *[2,](#page-1-0) [3](#page-2-0)*, [4,](#page-3-0) *[7](#page-6-0)*, *[9,](#page-8-0) [10](#page-9-0)* initSOM, *[2](#page-1-0)*, [5,](#page-4-0) *[12](#page-11-0)*, *[25](#page-24-0)[–27](#page-26-0)* layout\_with\_fr, *[8](#page-7-0)* lesmis, [8](#page-7-0) myGrid, [9](#page-8-0) myGrid-class *(*myGrid*)*, [9](#page-8-0) paramSOM-class *(*initSOM*)*, [5](#page-4-0) persp, *[20](#page-19-0)* pie, *[11](#page-10-0)* plot, *[9](#page-8-0)*, *[11](#page-10-0)*, *[22](#page-21-0)* plot.igraph, *[20](#page-19-0)* plot.myGrid, *[5](#page-4-0)*, *[22](#page-21-0)* plot.myGrid *(*myGrid*)*, [9](#page-8-0) plot.somRes, *[2,](#page-1-0) [3](#page-2-0)*, [10,](#page-9-0) *[15](#page-14-0)*, *[17](#page-16-0)*, *[22–](#page-21-0)[24](#page-23-0)*, *[27](#page-26-0)* plot.somSC, *[15](#page-14-0)*, *[24](#page-23-0)* plot.somSC *(*superClass*)*, [22](#page-21-0) predict.somRes, [12](#page-11-0) presidentielles2002, [13](#page-12-0) print.myGrid *(*myGrid*)*, [9](#page-8-0) print.paramSOM *(*initSOM*)*, [5](#page-4-0) print.somRes *(*trainSOM*)*, [25](#page-24-0) print.somSC *(*superClass*)*, [22](#page-21-0) projectIGraph, [14](#page-13-0) projectIGraph.somRes, *[24](#page-23-0)*

projectIGraph.somSC, *[15](#page-14-0)*, *[24](#page-23-0)* projectIGraph.somSC *(*superClass*)*, [22](#page-21-0) protoDist, [15](#page-14-0)

quality, [16](#page-15-0)

shortest\_paths, *[8](#page-7-0)* SOMbrero *(*SOMbrero-package*)*, [2](#page-1-0) SOMbrero-package, [2](#page-1-0) sombreroGUI, *[3](#page-2-0)*, [17](#page-16-0) somRes.plotting, *[11](#page-10-0)*, [18](#page-17-0) somSC-class *(*superClass*)*, [22](#page-21-0) summary.myGrid *(*myGrid*)*, [9](#page-8-0) summary.paramSOM *(*initSOM*)*, [5](#page-4-0) summary.somRes *(*trainSOM*)*, [25](#page-24-0) summary.somSC *(*superClass*)*, [22](#page-21-0) superClass, [22](#page-21-0)

trainSOM, *[2,](#page-1-0) [3](#page-2-0)*, *[12,](#page-11-0) [13](#page-12-0)*, *[16,](#page-15-0) [17](#page-16-0)*, *[24](#page-23-0)*, [25](#page-24-0)